# Techno Expert Solutions

An institute for specialized studies!

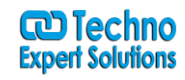

# **Course Content of Oracle All Flash Storage System: FS1 Administration for SAN R6.x ED1:**

Ī

### **Resources and References**

- Describe the Oracle Flash Storage System FS1-2
- Identify the Flash Storage System software components
- Understand the purpose of QoS and QoS Plus
- Appreciate the value of Application Profiles
- Explain the function and use of Storage Domains
- Describe the FS1 System building blocks
- Identify the basic management tools for administration of the FS1

# **Oracle Flash Storage System Architecture**

- Understand in detail the function and of QoS and QoS Plus
- Understand how RAID is implemented on the FS1
- Cite how Thin Provisioning is implemented
- Describe the application of Storage Domains
- Identify use cases for Storage Domains
- Explain how to employ Storage Profiles
- Recognize the value of T10-Protection Information

# **FS1 System Management**

- Access and navigate the FS Web Portal
- Download and install the Oracle FS System Manager
- Navigate the Oracle FS System Manager
- Verify System Status and Configuration
- Modify System Asset Information

**488/6, Ist Floor, Near Jhilmil Metro Station, Dilshad Garden, Delhi-110095**

**All rights reserved copyright ©TechnoExpertSolutions**

# Techno Expert Solutions

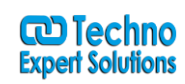

An institute for specialized studies!

- Create and configure an administrative user account
- Configure global system settings
- Understand and use Volume Groups

#### **SAN Provisioning**

- Understand the FS System SAN features and topology
- Understand the need for multi-pathing software
- Install Flash Storage Path Manager
- Provision single tiered LUNs
- Provision auto-tiered LUNs
- Convert LUNs from single-to-auto tiered and auto-to-single tiered
- Manage SAN hosts
- Create and manage Clone LUNs

#### **FS1-2 System Hardware**

- Understand the FS1 component relationships
- Describe the purpose of each system component
- Describe the relative rack placement of system components
- Understand the difference between the FS1-2 Base and Performance Models
- Differentiate the function of Performance and Capacity Drive Enclosures within the FS1 system design

Ī

- Understand how to add Drive Enclosures to the FS1 system
- Recognize the power requirements for the FS1

### **FS1-2 System Monitoring and Maintenance**

- Monitor multiple FS Systems from MaxMan
- Gather system statistics, performance data, and trending information

**488/6, Ist Floor, Near Jhilmil Metro Station, Dilshad Garden, Delhi-110095**

**All rights reserved copyright ©TechnoExpertSolutions**

# **TECHNO EXPERT SOLUTIONS**

AN INSTITUTE FOR SPECIALIZED STUDIES!

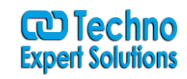

- Monitor system status and handle alerts
- Configure notifications
- Create, download, and view reports
- Collect system information and generate log bundles
- Understand how to use Guided Maintenance
- Understand how to perform system updates

### **Using System Utilities**

- Download and extract the Oracle Flash Storage System utilities
- Access the command-line utilities
- Execute basic FSCLI commands
- Download and extract the Oracle FS Statistics Tools
- Create and download a log bundle
- Extract statistics from a log bundle
- Execute basic FS Statistics Tool commands
- Format statistical data

**488/6, Ist Floor, Near Jhilmil Metro Station, Dilshad Garden, Delhi-110095**

Ī

**All rights reserved copyright ©TechnoExpertSolutions**